PARTE V: La codifica dell'informazione

010101010100101110101101<br>0101010100100001010101<br>110101010101010001010101  $\frac{10101010101010}{10001010100}$ 

## Codifica dei caratteri

#### **□** Alfabeto anglosassone

- $\Box$  Lettere maiuscole e minuscole
- $\Box$  Cifre numeriche  $(0, 1, 2, ..., 9)$
- **□** Simboli di punteggiatura (, .; : ! " ? ...)
- $\Box$  Segni matematici  $(+, -, \{, [, >, ...)\})$
- **□** Caratteri nazionali (à, è, ì, ò, ù, ç, ñ, ö, ...)

può essere codificato usando un byte (220 caratteri circa)

■ Il metodo di codifica più diffuso tra i produttori di<br>hardware e di software prende il nome ASCII (American Standard Code for Information Interchange)

# Codifica dei caratteri (ASCII)

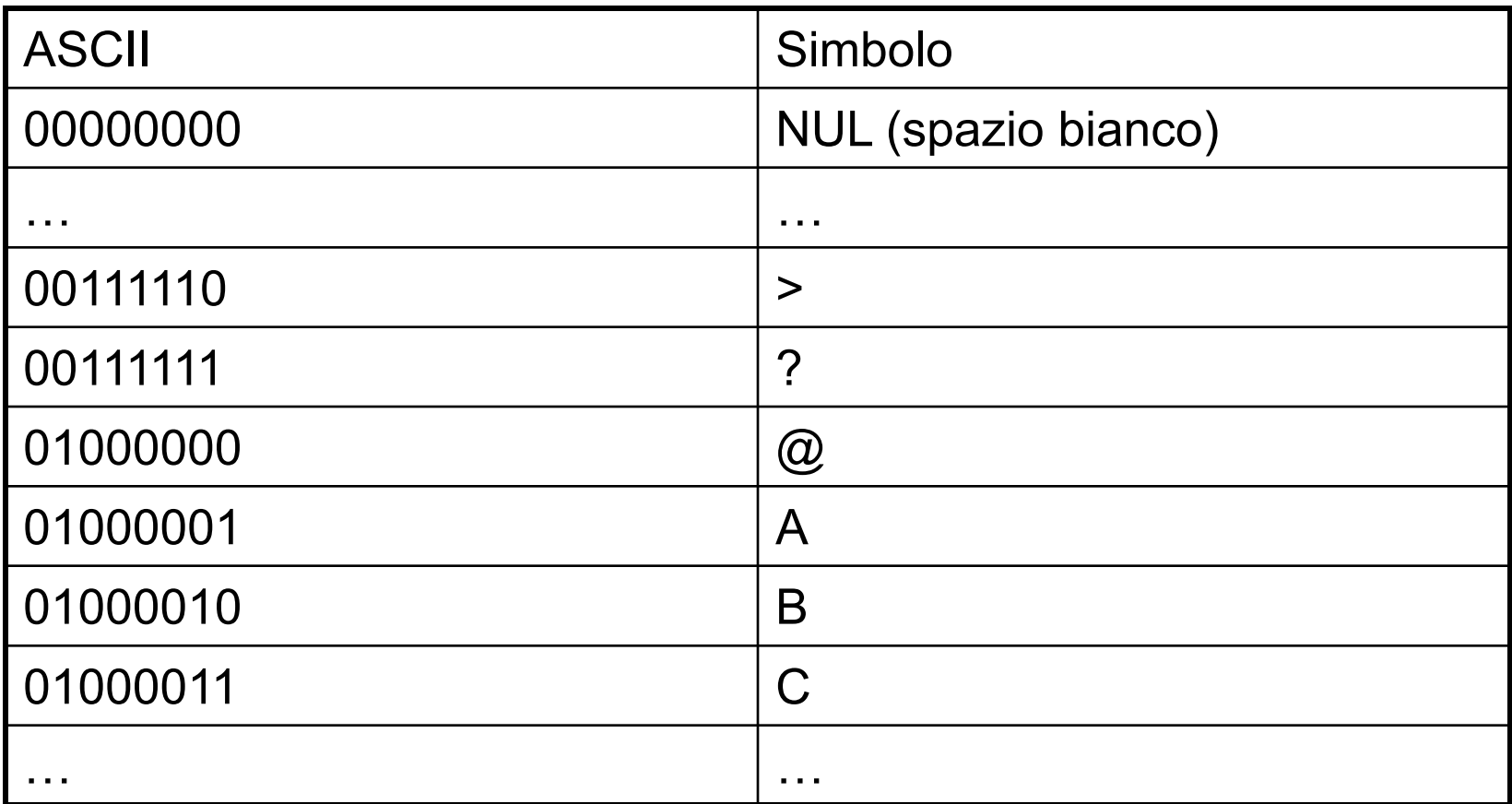

#### Codifica delle parole

**E** Parole sono sequenze di caratteri

■ Codifica della parole *cane* 

01100011 01100001 01101110 01100101

c a n e

**□ Il problema inverso: data una sequenza di bit, il** testo che essa codifica può essere ottenuto nel modo seguente:

**□** si divide la sequenza in gruppi di otto bit (byte)

**□** si determina il carattere corrispondente ad ogni byte

## Codifica dei caratteri

- **□** Abbiamo considerato il codice:
	- **□** ASCII: 8 bit per carattere
- $\Box$  Un'altro codice:
	- UNICODE, 16 bit per carattere (ASCII + caratteri etnici)
	- Microsoft Windows usa un codice proprietario a 16 bit per carattere, simile ad UNICODE

## Codifica dell'informazione

- Quanti bit si devono utilizzare per rappresentare 300 informazioni distinte?
- ■Quanti byte occupa la parola "psicologia" se la si codifica utilizzando il codice ASCII?
- ■Dati 12 bit per la codifica, quante informazioni distinte si possono rappresentare?

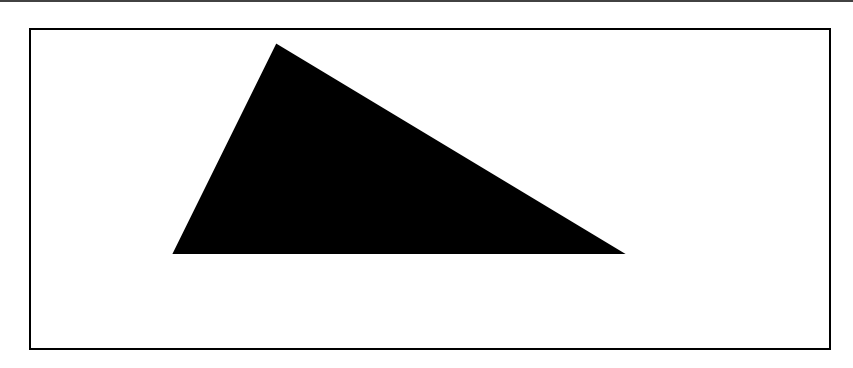

Suddividiamo l'immagine mediante una griglia formata da righe orizzontali e verticali a distanza costante

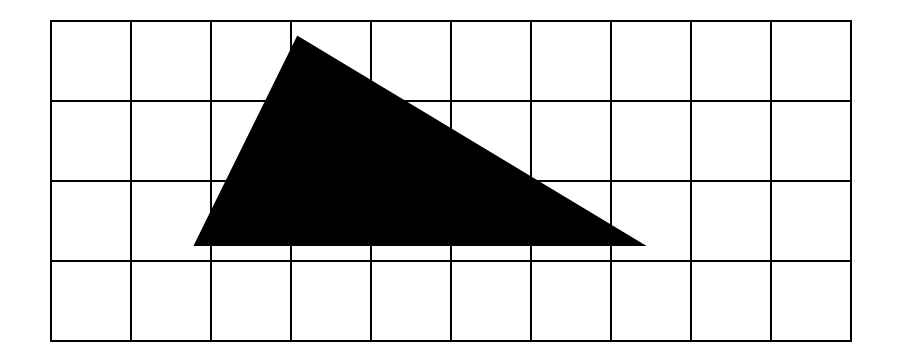

- Ogni quadratino derivante da tale suddivisione prende il nome di *pixel* (picture element) e può essere codificato in binario secondo la seguente convenzione:
	- Il simbolo "0" viene utilizzato per la codifica di un pixel corrispondente ad un quadratino in cui il bianco è predominante
	- Il simbolo "1" viene utilizzato per la codifica di un pixel corrispondente ad un quadratino in cui il nero è predominante

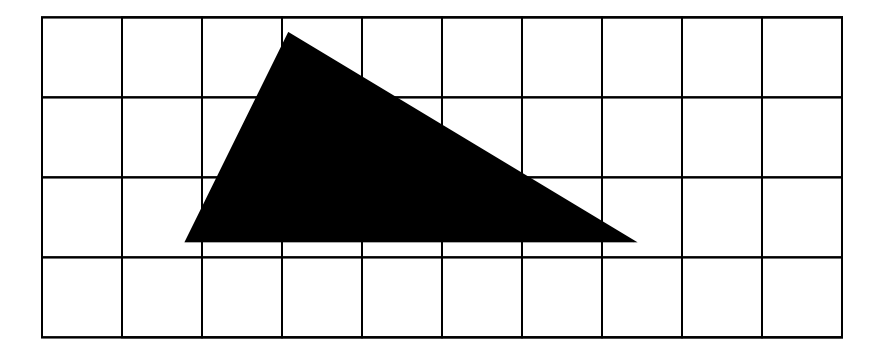

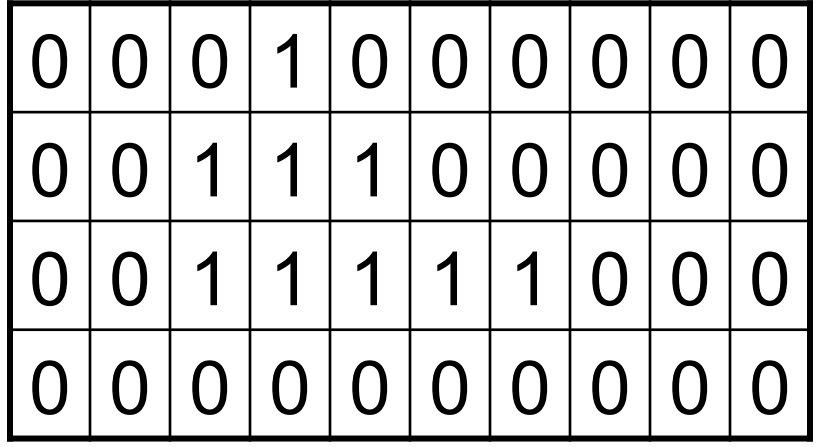

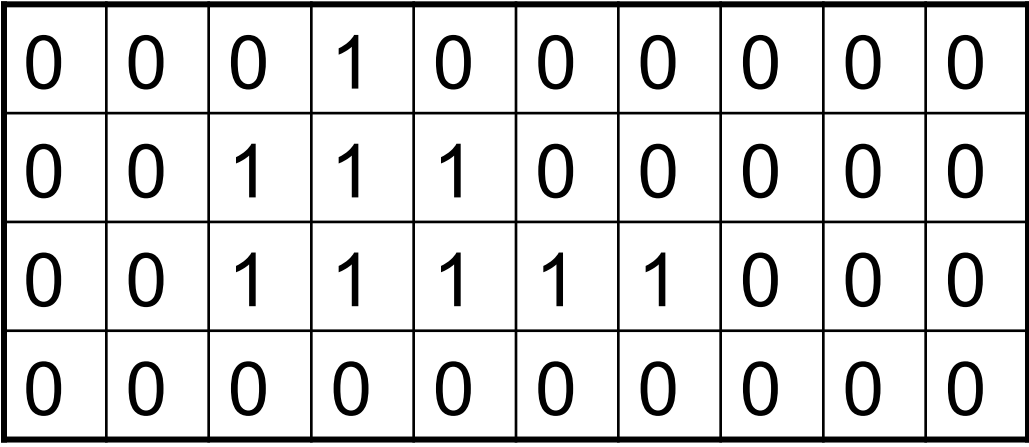

Poiché una sequenza di bit è lineare, è necessario definire convenzioni per ordinare la griglia dei pixel in una sequenza. Assumiamo che i pixel siano ordinati dal basso verso l'alto e da sinistra verso destra 0000000000 0011111000 0011100000 0001000000

Non sempre il contorno della figura coincide con le linee della griglia. Quella che si ottiene nella codifica è un'approssimazione della figura originaria

Se riconvertiamo la sequenza di stringhe 0000000000 0011111000 0011100000 0001000000 in immagine otteniamo

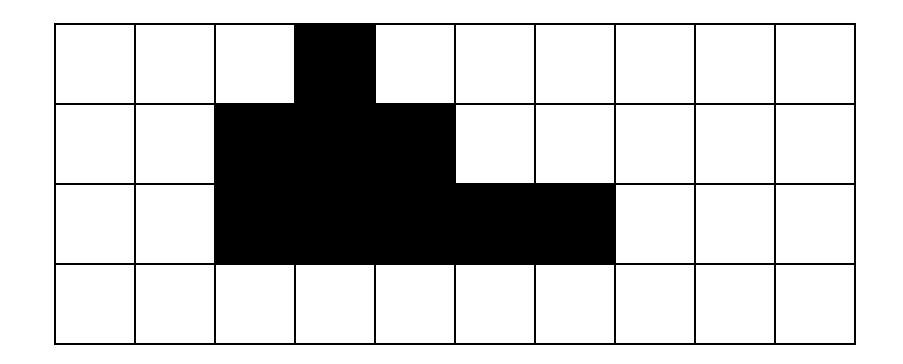

La rappresentazione sarà più fedele all'aumentare del numero di pixel, ossia al diminuire delle dimensioni dei quadratini della griglia in cui è suddivisa l'immagine

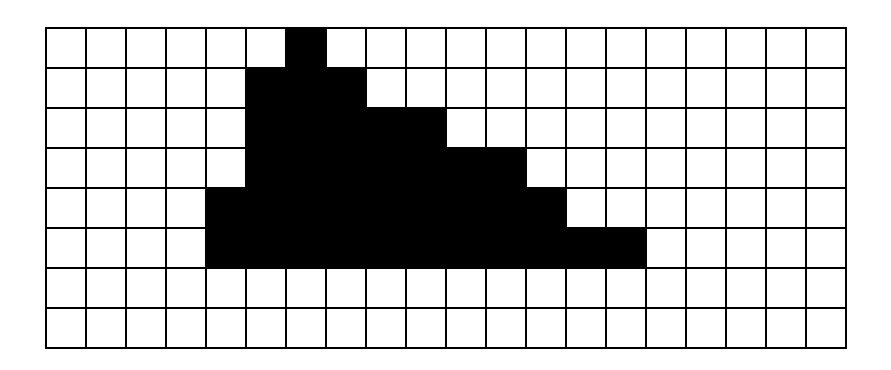

- Assegnando un bit ad ogni pixel è possibile codificare solo immagini in bianco e nero
- ¤ Per codificare le immagini con *diversi livelli di grigio* oppure *a colori* si usa la stessa tecnica: per ogni pixel viene assegnata una *sequenza* di bit

#### Codifica delle immagini (grigio e colore)

■ Per memorizzare un pixel non è più sufficiente un solo bit

- $\blacksquare$  Per esempio, se utilizziamo quattro bit possiamo rappresentare  $2^4$  = 16 livelli di grigio o 16 colori diversi
- $\blacksquare$  Mentre con otto bit ne possiamo distinguere  $2^8 = 256$ , ecc.

# L'uso del colore

- **□ Il colore può essere generato componendo 3** colori: red, green, blue (RGB)
- Ad ogni colore si associa una possibile sfumatura
- **□Usando 2 bit per ogni colore si possono ottenere** 4 sfumature per il rosso, 4 per il blue e 4 per il verde che, combinate insieme, danno origine a 64 colori diversi
- Ogni pixel per essere memorizzato richiede 6 bit

## L'uso del colore

- Usando 8 bit per ogni colore si possono ottenere 256 sfumature per il rosso, 256 per il blu e 256 per il verde che, combinate insieme, danno origine a circa 16,8 milioni di colori diversi (precisamente 16777216 colori)
- Ogni pixel per essere memorizzato richiede 3 byte

# Risoluzione

- **□**Il numero di pixel presenti sullo schermo (colonne x righe) prende il nome di *risoluzione*
- Risoluzione tipiche sono

640 x 480 1024 x 768 1280 x 1024

#### **<u>E</u>** Esempio:

- Per distinguere 256 colori sono necessari otto bit per la codifica di ciascun pixel
- La codifica di un'immagine formata da 640 x 480 pixel richiederà 2.457.600 bit (307.200 byte)

# **Compressione**

- E' una tecnica usata per ridurre il numero di bit<br>necessari per immagazzinare un'informazione,<br>generalmente applicata a ridurre le dimensioni di<br>un file.
- ¤ Le varie tecniche di compressione cercano di organizzare in modo più efficiente le informazioni al fine di ottenere una memorizzazione che richieda minor uso di risorse.
- ¤ Le tecniche di compressione si dividono in due grandi categorie:
	- lossy: comprimono i dati con perdita d'informazione
	- ¤ lossless: comprimono i dati senza perdita d'informazione che sfrutta le ridondanze nella codifica del dato

# Compressione Lossless

- ¤ La **compressione dati lossless** non porta a perdita di informazioni durante la fase di compressione/ decompressione delle informazioni.
	- Usati per la compressione di testo e dati in cui non è ammissibile la perdita (anche minima) delle informazioni
	- Migliore compressione con dati contenenti pattern ripetuti (es. colori uniformi o testo)
- $\blacksquare$  Formati di compressione dati: ■ Zip, Gzip, Bzip2, Rar, 7z, LZW.
- Formati immagine che li utilizzano:  $\Box$  GIF, PNG, MNG, TIFF.

# Grafica Raster

- ¤ La **grafica raster** o **grafica bitmap**, è una tecnica utilizzata in computer grafica per descrivere un'immagine.
- Un'immagine descritta da una griglia di pixel colorati ■ (n<sup>o</sup> colori = profondità di colore)
- I dati raster possono usare algoritmi di compressione.
- $\blacksquare$  Esempi
	- $\blacksquare$  raw, bmp (non compressi)
	- Png, tga, tiff, gif (compressione lossless)
	- $\Box$  jpeg (compressione lossless)

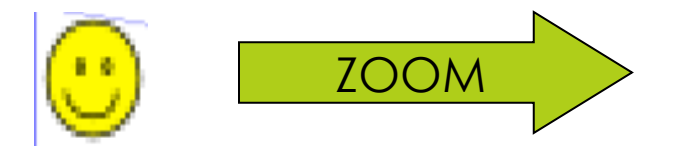

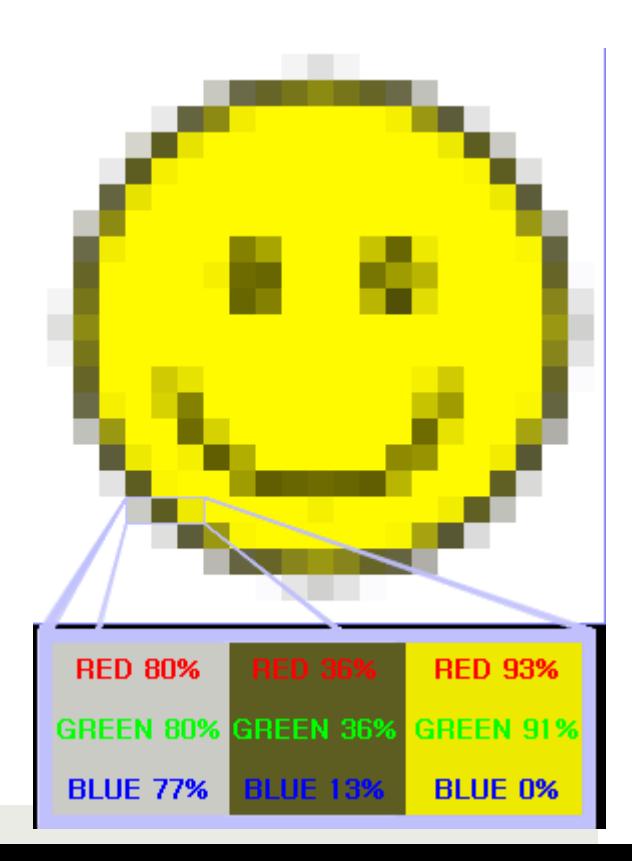

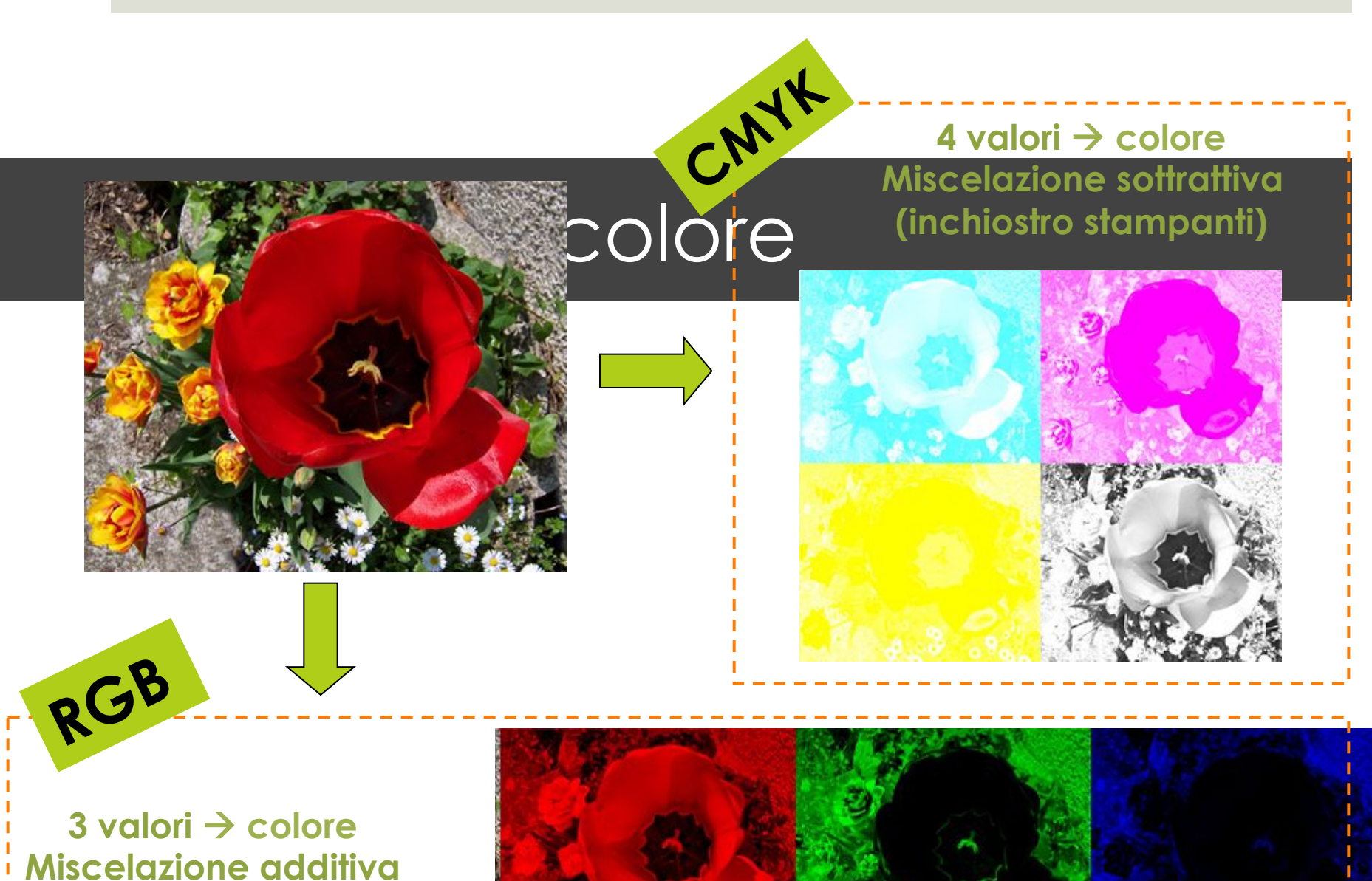

**(monitor)** 

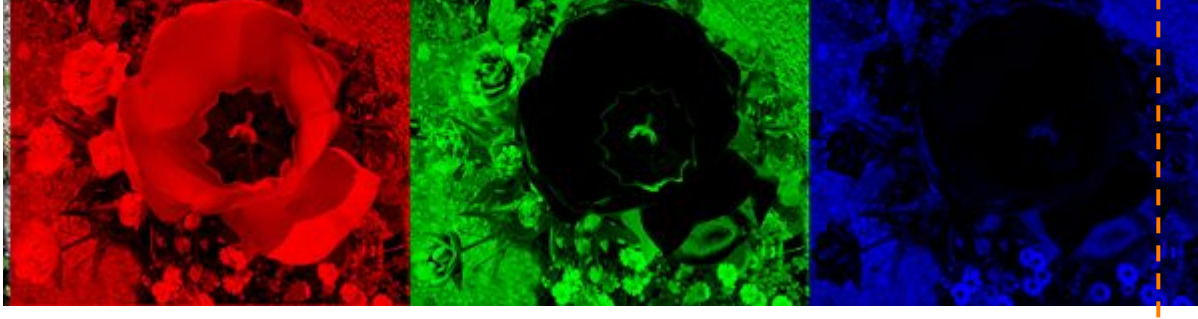

# BMP/RAW

- $\blacksquare$  Per ogni pixel si usa un numero intero a 24 bit per rappresentare il colore
- $\blacksquare$  Nessuna compressione o bassa compressione

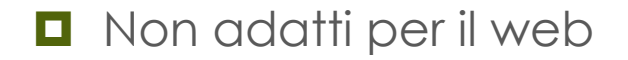

# GIF/1

¤ Il **GIF** (Graphics Interchange Format) è un formato per immagini di tipo bitmap molto utilizzato nel World Wide Web. È stato introdotto nel 1987 da **CompuServe** 

Caratteristiche:

- Tavolozza a 256 colori
- Il formato GIF utilizza l'algoritmo di compressione LZW Efficace su immagini con grandi aree di colore uniforme
- Gestisce la Trasparenza.
- possibilità di memorizzare più immagini in un unico file accompagnate da dati di controllo, utilizzata per creare semplici animazioni.

# GIF/2

- ¤Basato su una tavolozza di colori (al massimo 256) che possono essere scelti fra milioni di sfumature.
	- ¤ Esiste una tecnica per **simulare** un numero maggiore di colori (dithering).
- ¤I colori sono memorizzati in una *tavolozza*, una tabella che associa un numero ad un certo valore di colore.
- ¤Uno dei colori della tavolozza, può essere definito come trasparente e quindi, in fase di visualizzazione, è sostituito con lo sfondo. Usato molto nel WEB

# GIF/3 Unisys e il brevetto su LZW

- L'algoritmo di compressione LZW sul quale è basato il formato GIF, è un brevetto di CompuServe e<br>Unisys.
- ¤ Prima del 1994, le compagnie in questione non pretesero il pagamento di alcun diritto.
- ¤ Alla fine del Dicembre 1994: pagamento dei diritti di utilizzo del brevetto per qualunque programma commerciale che utilizza GIF.
- Il brevetto sull'algoritmo LZW negli Stati Uniti è<br>decaduto il 20 giugno 2003, quindi Unisys e<br>Compuserve non possono più chiedere il<br>pagamento dei diritti in questo paese. Lo stesso<br>prevetto in Europa, Giappone e Canada è

# *Dithering*

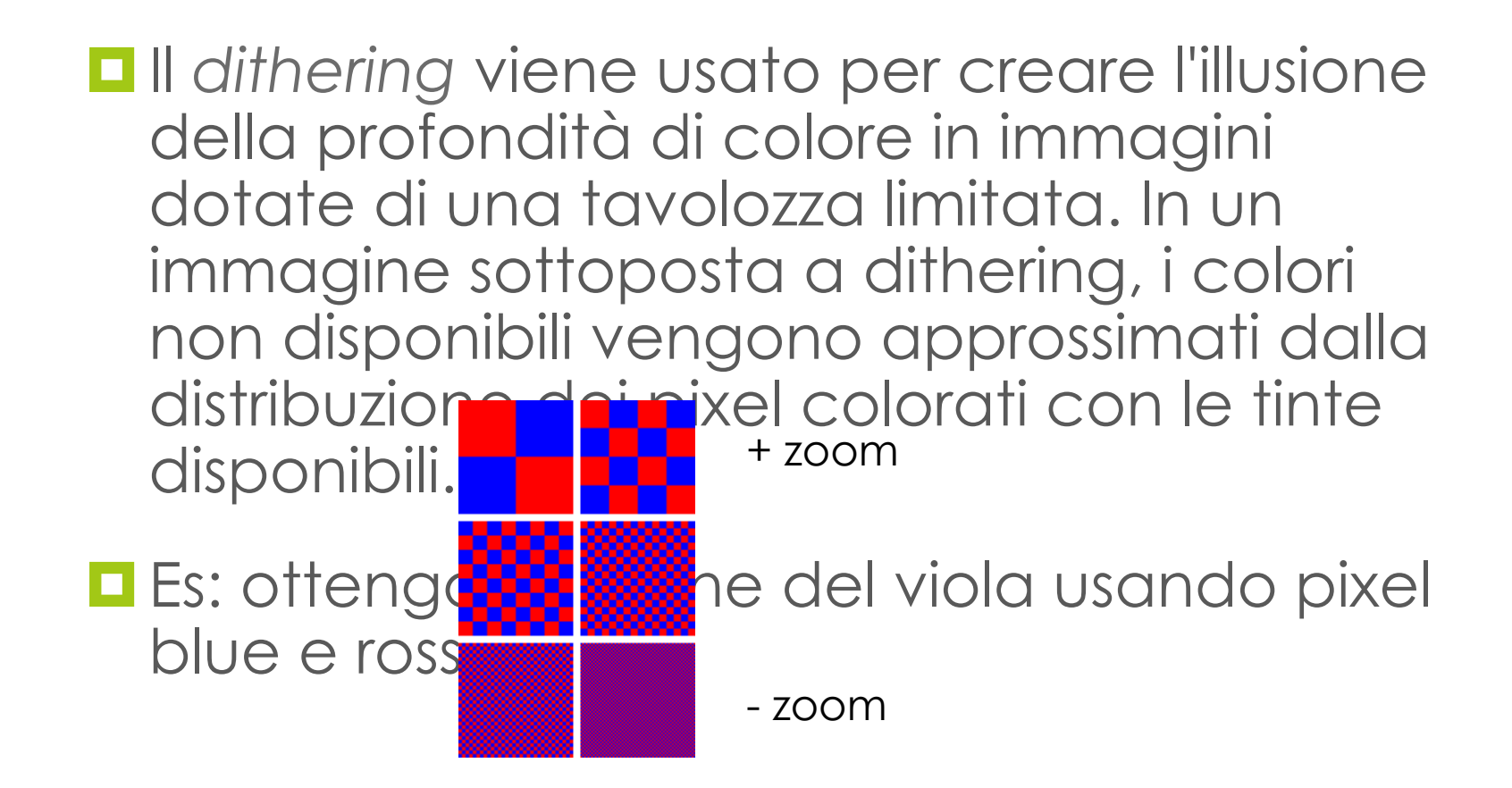

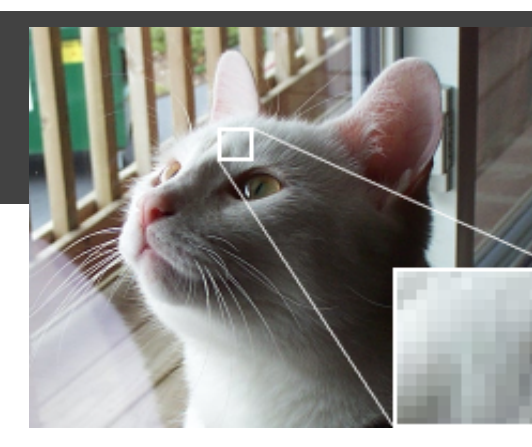

p del

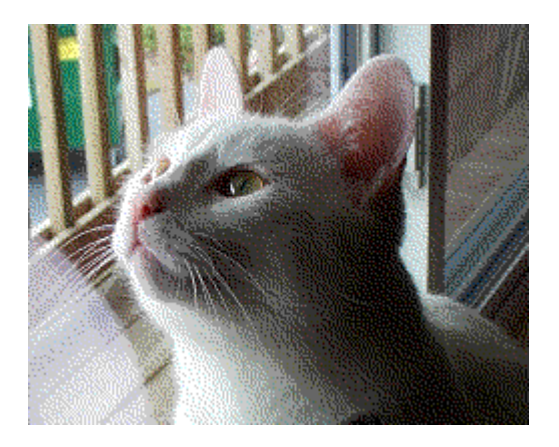

3. Immagine ditering su tavolozza originaria

1. Fotografia originale **2. Immagine con una tavolozza** limitata

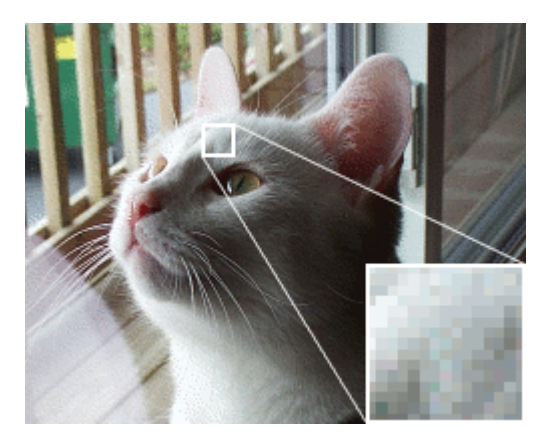

4. Ditering su tavolozza ottimizzata a 256 colori

# PNG

- ¤ **Portable Network Graphics** (abbreviato **PNG**, spesso pronunciato "ping") è un formato di file per memorizzare immagini.
- ¤ Il PNG è stato creato nel 1995 da un gruppo di autori indipendenti, dopo che nel 1994 il formato GIF iniziò ad avere problemi di brevetti.

#### **<u>n</u>** Caratteristiche:

- Compressione LossLess
- può memorizzare immagini in colori reali (mentre il GIF era limitato a 256 colori),
- ha un canale dedicato per la trasparenza (canale<br>alpha).
- **Esiste inoltre un formato derivato MNG che è simile al GIF**<br>animato.

# PNG/2

#### $\blacksquare$  Il formato PNG supporta:

- gestione dei colori classica tipo bitmap oppure indicizzata fino a 256 colori;
- visualizzazione progressiva dell'immagine, grazie all'interlacciamento della medesima;
- supporto alla trasparenza mediante un canale alpha dedicato, ampliando le caratteristiche già presenti nel tipo GIF;
- compressione dei dati di tipo *lossless*;
- $\Box$  immagini truecolor fino a 48 bpp;
- immagini in scala di grigio sino a 16 bpp;

# TIFF

#### ¤ **T**agged **I**mage **F**ile **F**ormat

■ sviluppato da Microsoft e Aldus (ora Adobe)

#### **¤** Caratteristiche

- Compressione LossLess
- può memorizzare immagini in colori reali (scale di grigio, RGB, CMYK)
- **Multi pagina.**
- Adatto alle trasmissioni via FAX.
- **Formato "flessibile" (tag)**
- Usato per scanner, stampanti e fax

# TIFF/2

- Sono possibili anche diversi formati di compressione tra cui l'LZW.
- $\blacksquare$  Le immagini possono essere memorizzate, oltre come linee di scansione, anche in riquadri (rapido accesso ad immagini di grosse dimensioni).
- Un file TIFF può contenere immagini divise su più "pagine", ad esempio si possono inserire in un unico file futte le pagine che compongono un fax.

#### $\Box$  Uso dei tag

■ Una immagine puo' essere composta al suo intern<u>o d</u>a immagini JPEG, RLE opportunamente combinate (TIFF come contenitore)

# Compressione Lossy

- La compressione dati lossy è quella classe di algoritmi di compressione che porta a perdita di informazioni durante la fase di compressione/ decompressione delle informazioni.
	- Normalmente viene utilizzata per comprimere i file multimediali
- **□** Rapporti di compressione più elevati dei LossLess.
- Tendono a scartare le informazioni poco rilevanti. ■ Per esempio comprimendo un brano audio secondo la codifica dell'MP3 non vengono memorizzati i suoni ad alte frequenze non udibili

# Compressione Lossy/2

Formati immagine che li utilizzano

¤ **Musica e suoni** 

¤ AAC ,MP3, WMA

¤ **Voce** 

 $\Box$  GSM 06.10

¤ **Foto** 

 $\blacksquare$  JPEG, JPEG 2000

¤ **Video** 

■ MPEG-1, MPEG-2, MPEG-4, DivX, XviD, WMV

## Compressione Lossy

#### Qualità 100% - 87,7 kB Charles Controller and Qualità 90% - 30,2 kB

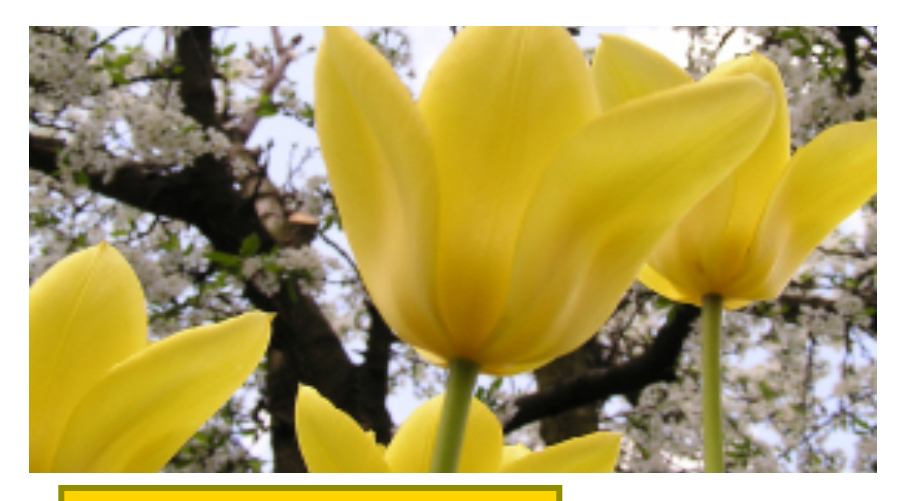

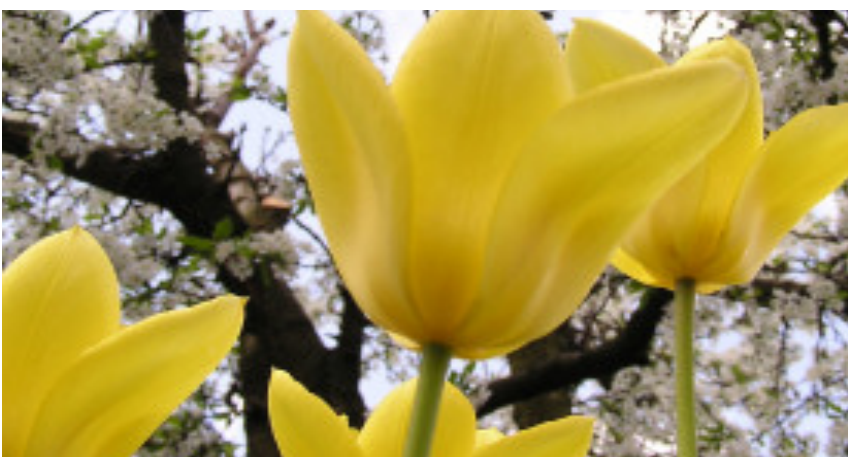

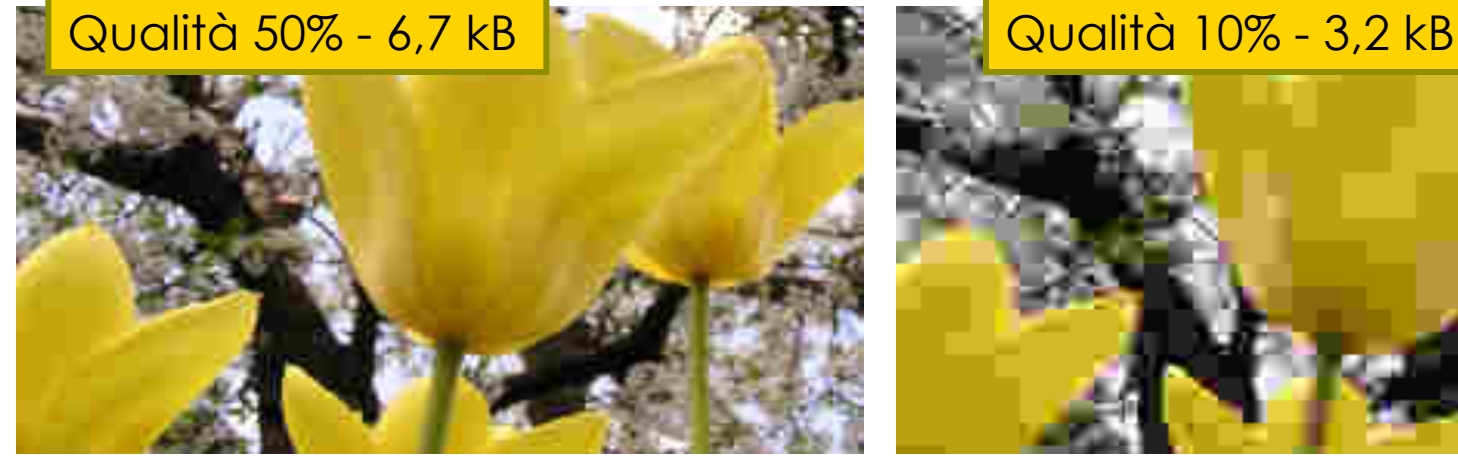

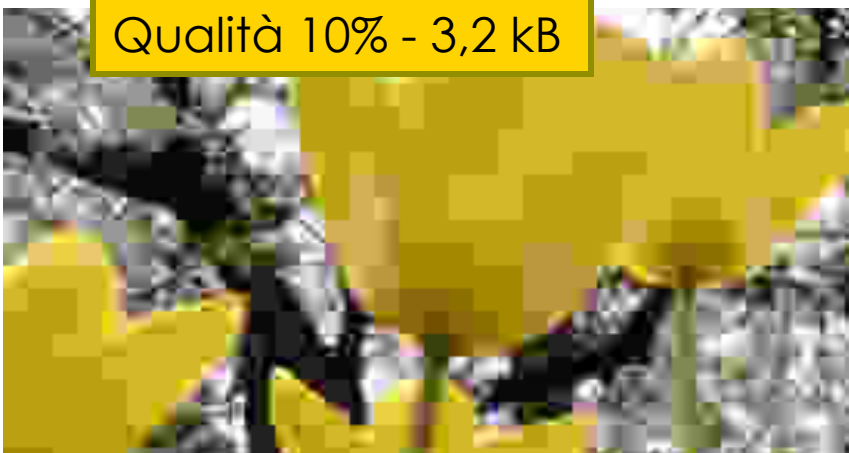

# JPEG

- ¤ **JPEG** è l'acronimo di **J**oint **P**hotographic **E**xperts **G**roup, un comitato ISO/CCITT che ha definito il primo standard internazionale di compressione per immagini a tono continuo, sia a livelli di grigio che a colori.
- Attualmente JPEG è lo standard di compressione delle immagini fotografiche più utilizzato.
- **<u>n</u>** Caratteristiche:
	- **Compressione Lossy molto elevata**
	- può memorizzare immagini in colori reali (mentre il GIF era limitato a 256 colori),
	- Non supporta la trasparenza

# JPEG/2

- □ Essenzialmente il JPEG opera in 3 passi fondamentali per trasformare un'**immagine raster** in una JPEG e viceversa.
	- ¤ Rappresentazione in frequenza dell'immagine tramite trasformata discreta in coseno (DCT)
	- ¤ Quantizzazione effettuata tramite opportune matrici, che riducono i coefficenti di ordine più alto (rappresentano le alte frequenza spaziali poco visibili dall'occhio umano). Vengono invece lasciate inalterate le basse frequenze spaziali visibili dall'occhio umano. (trasformata lossy)
	- ¤ Codifica ed eliminazione delle ridondanze di tipo statistico tramite codifica RLE e codici di Huffman (compressione lossless)
- **□** Il fattore di compressione che si può raggiungere è determinato da un parametro di scalature per le matrici di quantizzazione, tanto più piccolo è questo parametro, tanto peggiore è la qualità, tanto maggiore la compressione.

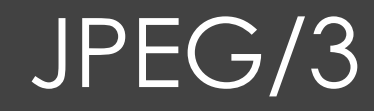

#### Qualità 100% - 87,7 kB Charles Container and Qualità 90% - 30,2 kB

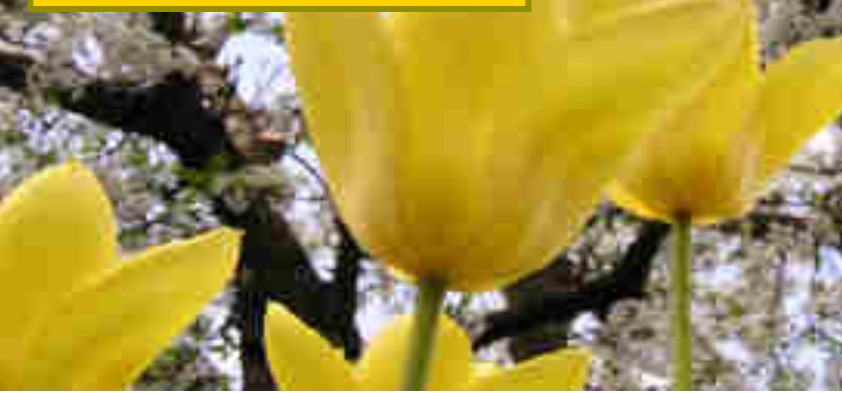

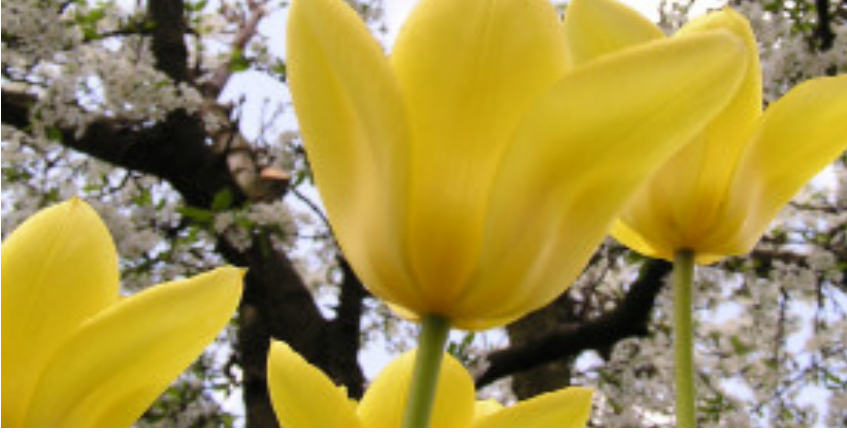

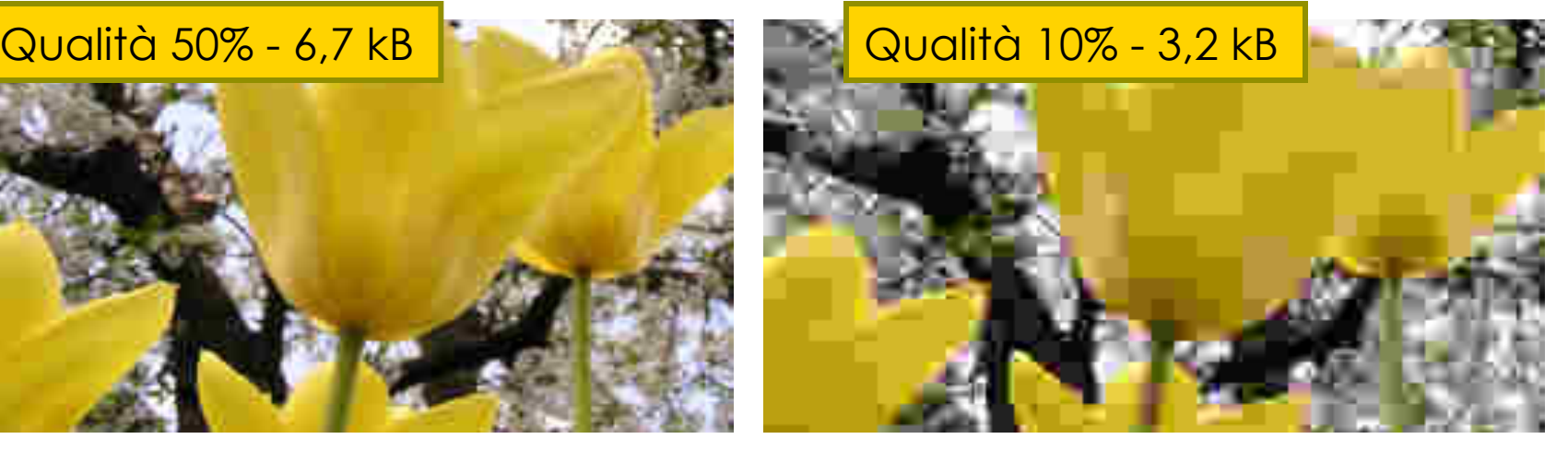

# Grafica Raster

- ¤ La **grafica raster** o **grafica bitmap**, è una tecnica utilizzata in computer grafica per descrivere un'immagine.
- Un'immagine descritta da una griglia di pixel colorati
	- $\Box$  (n° colori = profondità di colore)
- I dati raster possono usare algoritmi di compressione.
- **<u>n</u>** Esempi
	- $\blacksquare$  raw, bmp (non compressi)
	- Png, tga, tiff, gif (compressione lossless)
	- $\Box$  jpeg (compressione lossless)

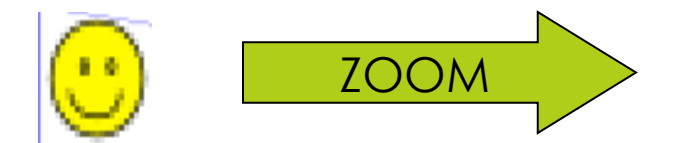

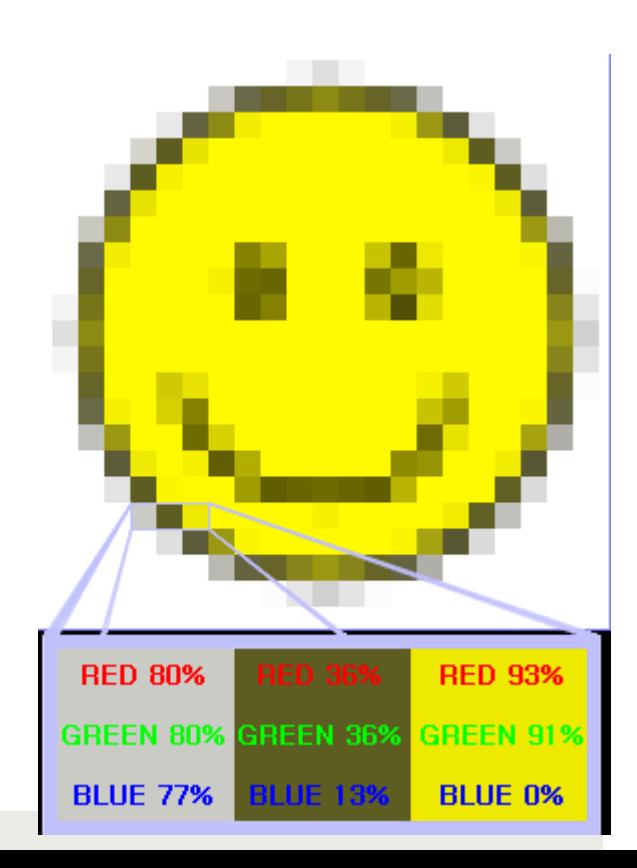

# Grafica Vettoriale

■ Nella grafica vettoriale un'immagine è descritta mediante un insieme di primitive geometriche che descrivono punti, linee, curve e poligoni ai quali possono essere attribuiti colori e anche sfumature.

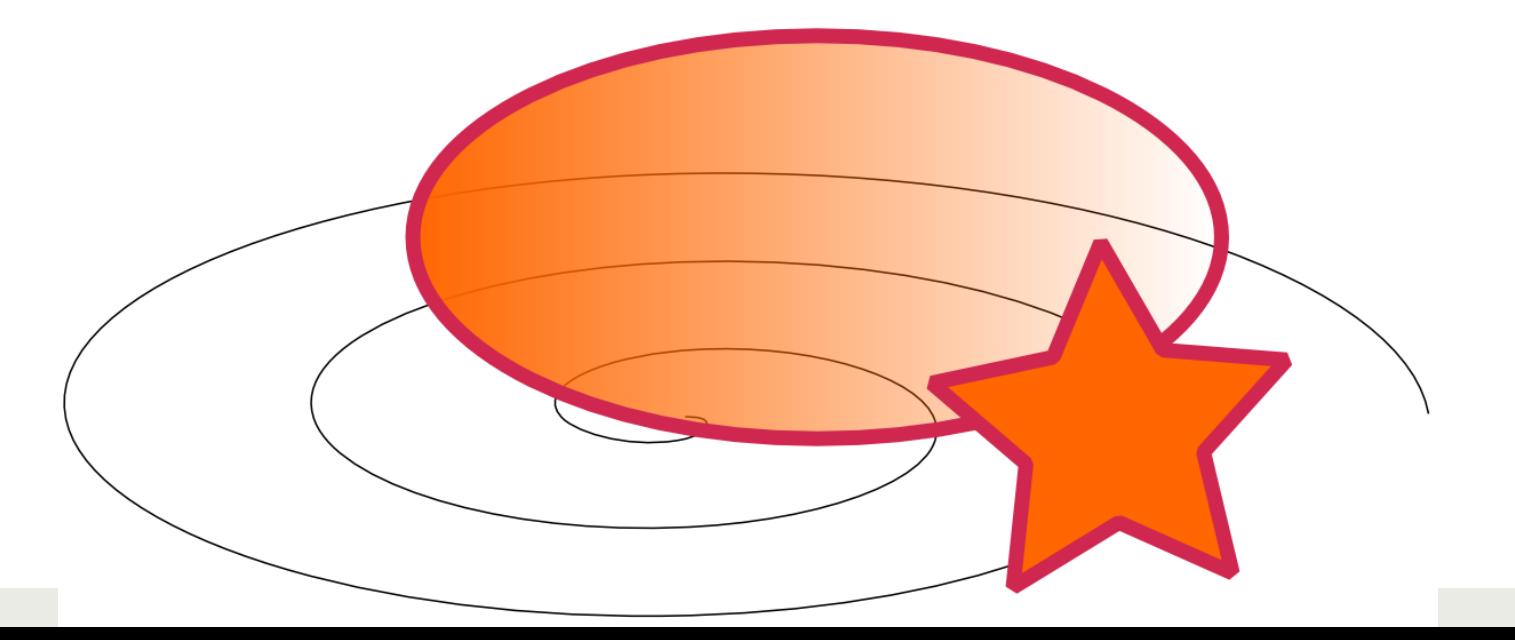

# Grafica Raster vs Vettoriale

#### **Vantaggi della grafica vettoriale**

- La grafica vettoriale, essendo definita attraverso equazioni matematiche, è indipendente dalla risoluzione e non perde qualità se ingrandita mentre la grafica raster, se viene ingrandita perde di definizione.
- Il sistema di descrizione delle informazioni grafiche della grafica vettoriale presenta una maggiore compressione dei dati
- ¤ La grafica vettoriale è più adatta per sistemi cartografici **a contenuto geometrico**

# Grafica Raster vs Vettoriale/2

#### **Vantaggi della grafica Raster**

- Le immagini importate da sistemi di acquisizione (fotocamere, videocamere, scanner) sono principalmente di tipo Raster
- Una immagine vettoriale molto complessa può essere molto *corposa* e richiedere l'impiego di un computer molto potente per essere elaborata.
- La grafica Raster è adatta per foto senza contenuti geometrici.

# Grafica Raster vs Vettoriale/3

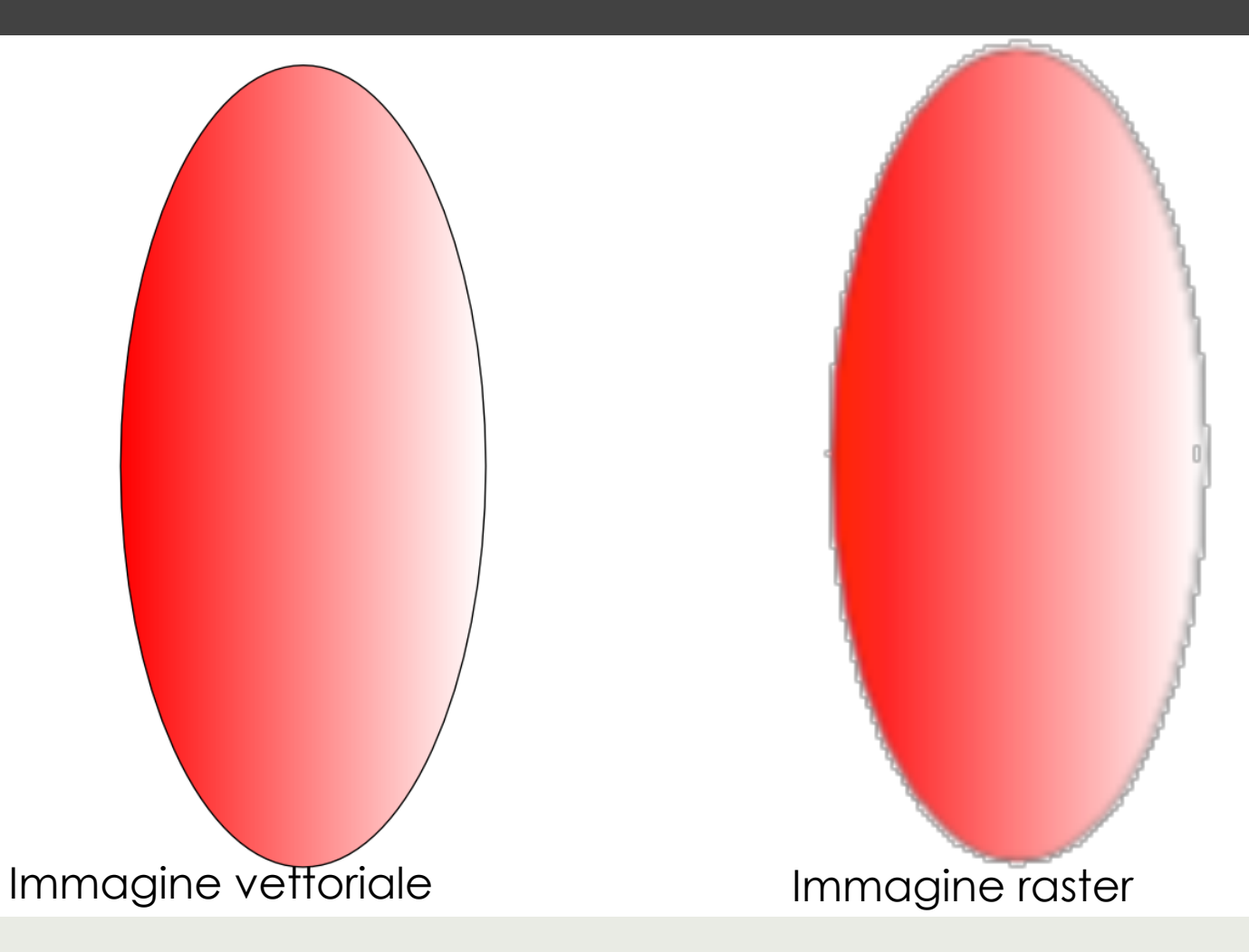

# SVG

- $\Box$  **Scalable Vector Graphics** abbreviato in SVG, indica una tecnologia in grado di visualizzare oggetti di grafica vettoriale
- Utilizza un linguaggio derivato dall'XML, che si pone descrive figure bidimensionali statiche e animate.
- **<u><b>¤** Caratteristiche:</u>
	- **Grafica vettoriale**
	- **Animazioni**
	- trasparenze

# SVG/2

- SVG permette di trattare tre tipi di oggetti grafici:
	- forme geometriche, cioè linee costituite da segmenti di retta e curve e aree delimitate da linee chiuse;
	- immagini della grafica raster e immagini digitali;
	- testi esplicativi, eventualmente cliccabili.
- Gli oggetti grafici possono essere raggruppati in oggetti più complessi
- $\Box$  Le operazioni attuabili sono:
	- trasformazioni annidate, percorsi di clipping, trasparenze, effetti di filtro, e altro.
- Le figure espresse mediante SVG possono essere dinamiche e interattive.
- Inkscape: software opensource per SVG.

# SVG/3 opensource

- Il vantaggio dell' SVG rispetto ad altri formati di grafica vettoriale consiste nella sua natura di standard aperto: in questo modo chiunque lo conosca è in grado di realizzare pagine SVG senza avere la necessità di un ambiente di sviluppo commerciale dedicato.
- Si noti che la natura di standard aperto è stata una delle ragioni della fortuna dell'HTML.

# Immagini per il WEB

#### $\Box$  Quali formati usare per il web?

- $\blacksquare$  BMP, RAW non compresse
	- $\Box$  Non adatte per il web
- ¤ GIF
	- 256 colori, trasparenza, buona compressione
- ¤ PNG
	- milioni di colori, trasparenza, buona compressione, compatibilità limitata
- ¤ JPEG
	- milioni di colori, nessuna trasparenza, elevata compressione
- ¤ SVG
	- dimensioni ridotte, compatibilità limitata

# Codifica di immagini in movimento

- ¤ Un filmato è una sequenza di immagini statiche (dette *fotogrammi* o *frame*)
- Per codificare un filmato si "digitalizzano" i suoi fotogrammi
- $\blacksquare$  Esempio:
	- 30 immagini ad alta risoluzione al secondo
	- ¤ 30 imm./sec x 2457600 bit/imm. = 73728000 bit/sec
	- $\blacksquare$  Un minuto richiederebbe 60 sec x 73728000 = 4423680000 bit (5529600 byte)
- **□** Esempi di formati per il video: AVI, MOV
- Compressione: MPEG (Moving Picture Expert Group), differenza tra fotogrammi

- Quanti byte occupa un'immagine di 100 x 100 pixel in bianco e nero?
- ■Quanti byte occupa un'immagine di 100 x 100 pixel a 256 colori?
- Se un'immagine a 16777216 di colori occupa 2400 byte, da quanti pixel sarà composta?

**□ Fisicamente un suono è rappresentato come un'onda** che descrive la variazione della pressione dell'aria nel tempo (onda sonora)

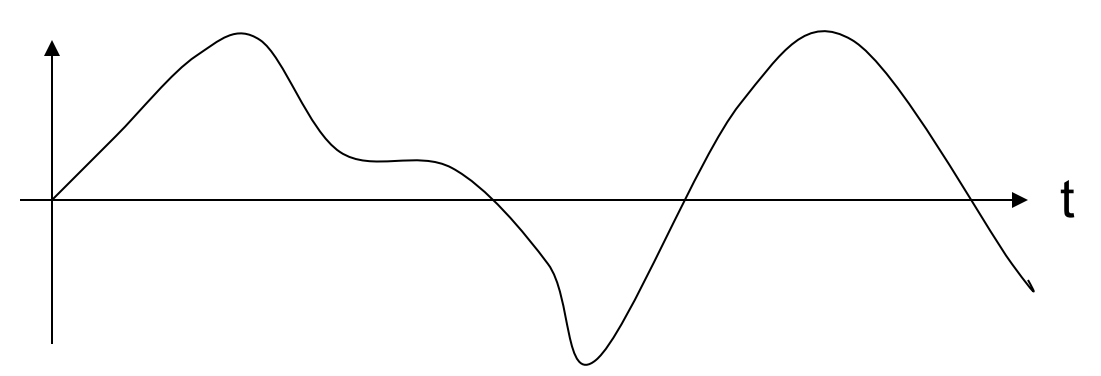

• Sull'asse delle ascisse viene rappresentato il tempo e sull'asse delle ordinate viene rappresentata la variazione di pressione corrispondente al suono stesso

■ Si effettuano dei *campionamenti* sull'onda (cioè si misura il valore dell'onda a intervalli di tempo costanti) e si codificano in forma digitale le informazione estratte da tali campionamenti

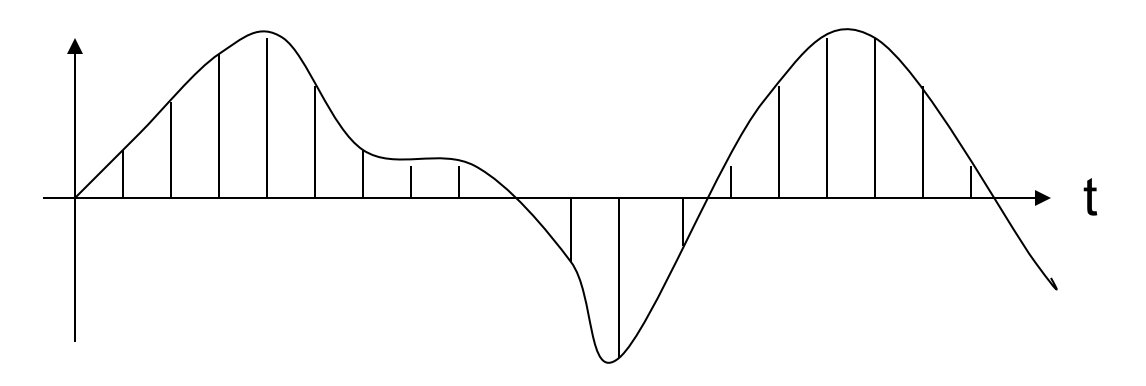

- Quanto più frequentemente il valore di intensità dell'onda viene campionato, tanto più precisa sarà la sua rappresentazione
- Il numero di campioni raccolti per ogni secondo definisce la frequenza di campionamento che si misura in Hertz (Hz)

■ La sequenza dei valori numerici ottenuti dai campioni può essere facilmente codificata con sequenze di bit

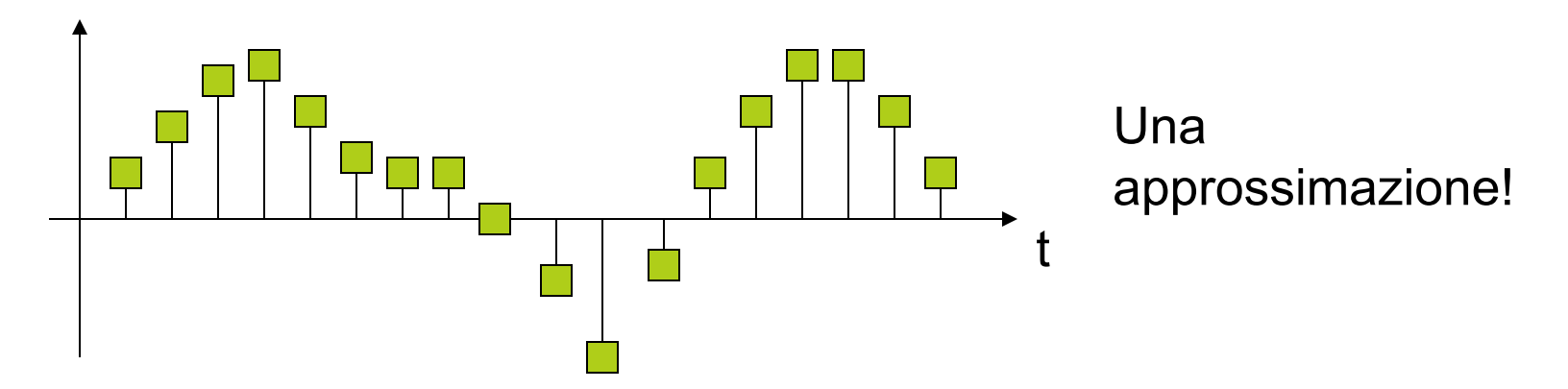

•La rappresentazione è tanto più precisa quanto maggiore è il numero di bit utilizzati per codificare l'informazione estratta in fase di campionamento

- Codifiche standard
	- WAV (MS-Windows), AIFF (Audio Interchange File Format, Apple)
	- ¤ MIDI
	- $\Box$  MP3
- ¤ MIDI
	- **□** Codifica le note e gli strumenti che devono eseguirle
	- $\blacksquare$  Efficiente, ma solo musica, non voce
- $\blacksquare$  MP3
	- $\Box$  MPEG-3: variante MPEG per suoni
	- **□** Grande diffusione, molto efficiente

# Risorse e Riferimenti:

- Il materiale di questa lezione è stato assemblato utilizzzando le seguenti risorse disponili online:
	- ¤ http://www.ferrarialberto.com/scuola/as1213/4sis/lezioni/01 sistema%20operativo.ppt
	- ¤ http://www.di.unito.it/~sproston/Psicologia/0607/lez2.ppt
	- ¤ http://www.dis.uniroma1.it/~labigea/IGEA2007/ presentazioni/formatigrafici/formatigrafici.ppt
	- ¤ http://www.di.unito.it/~sproston/Psicologia/0203/inf2.ppt